**WebQ** 

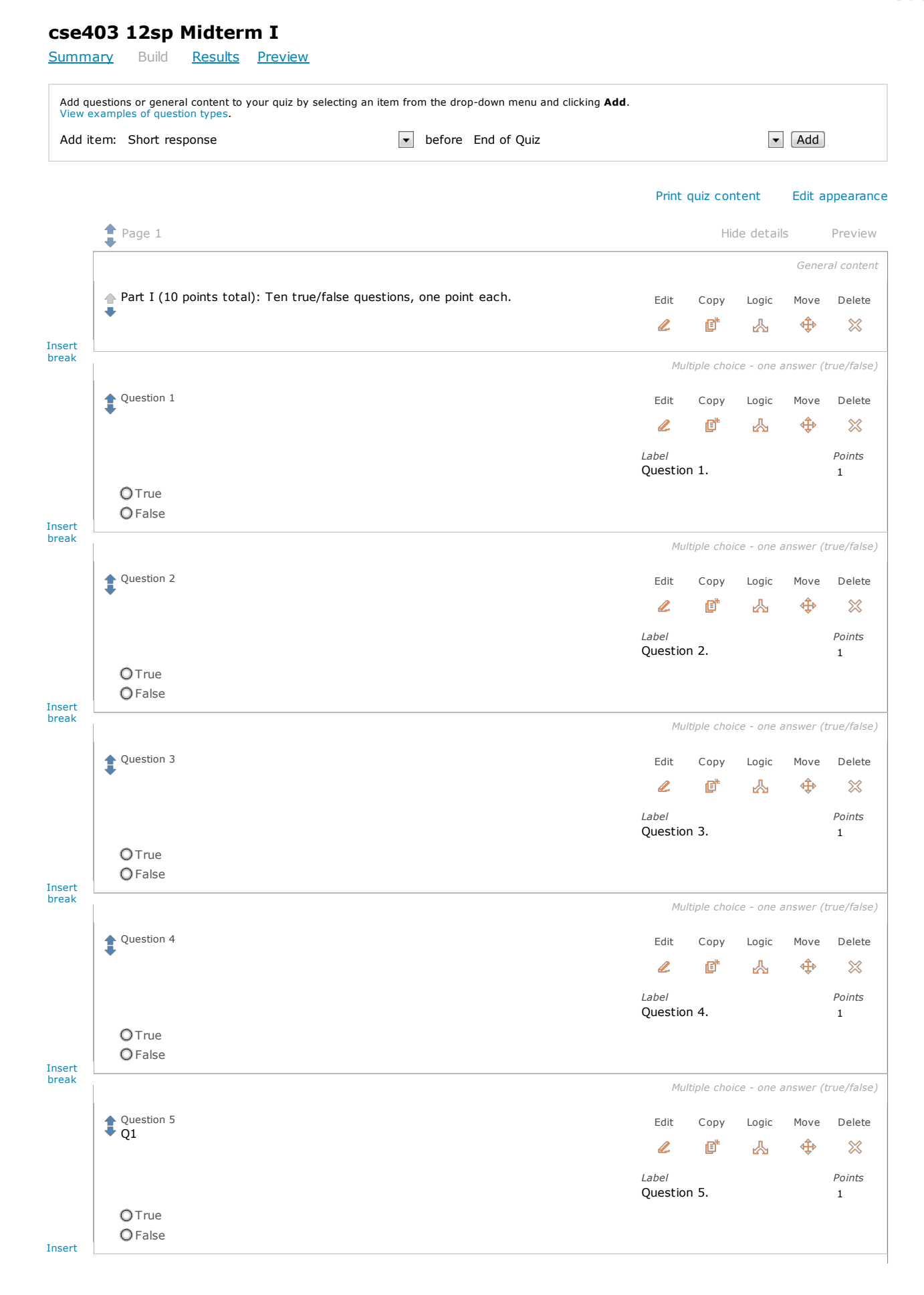

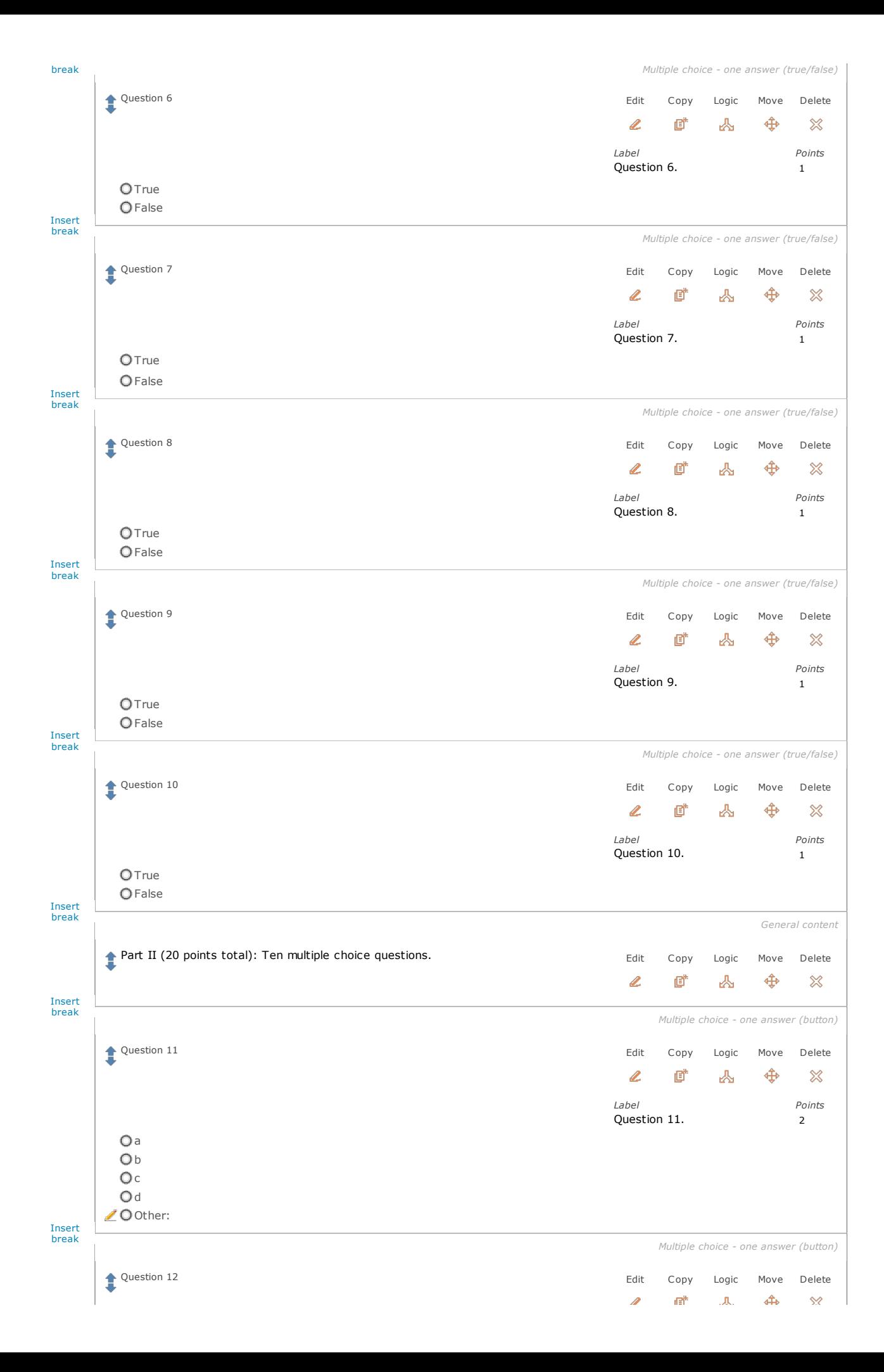

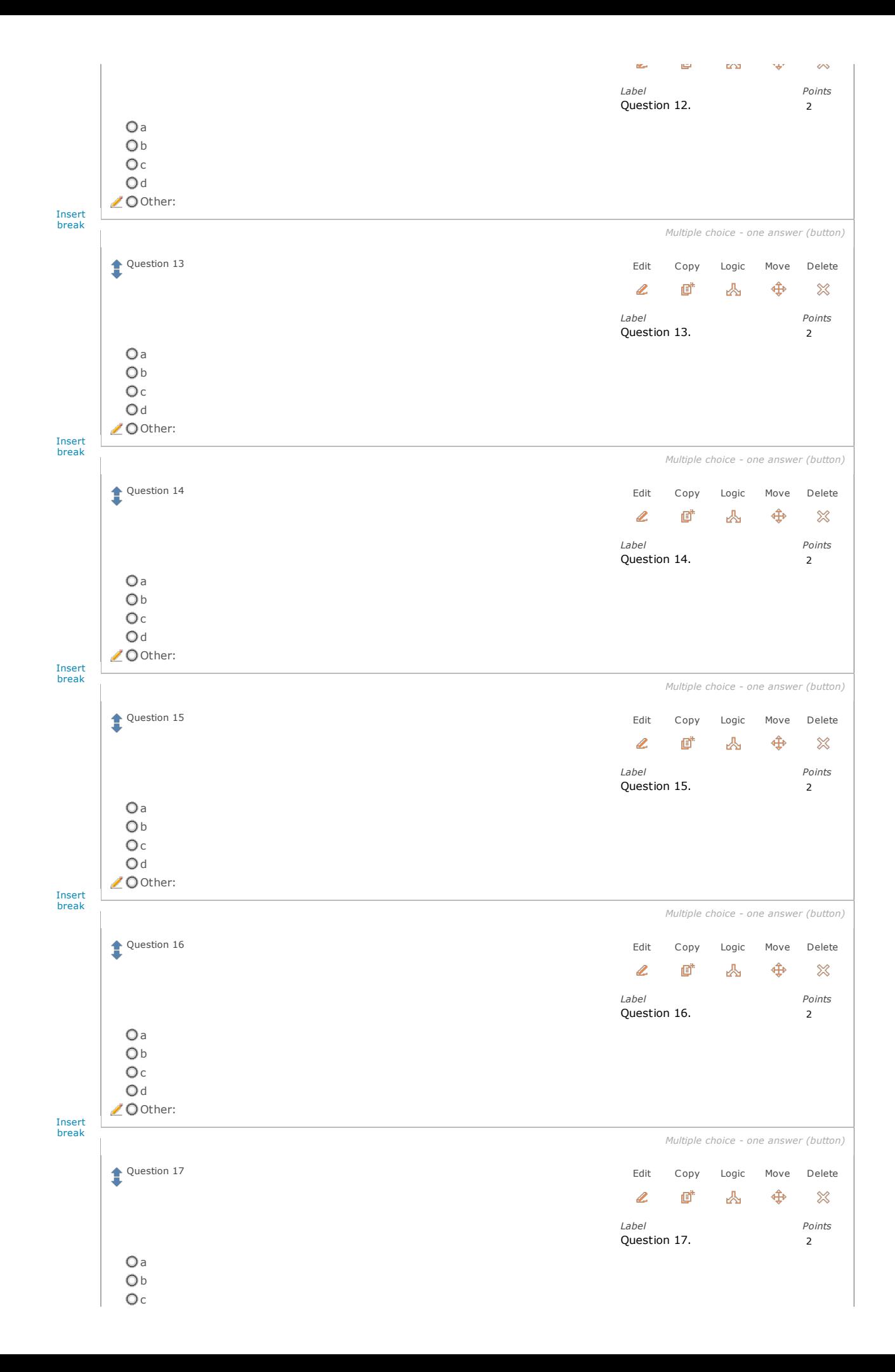

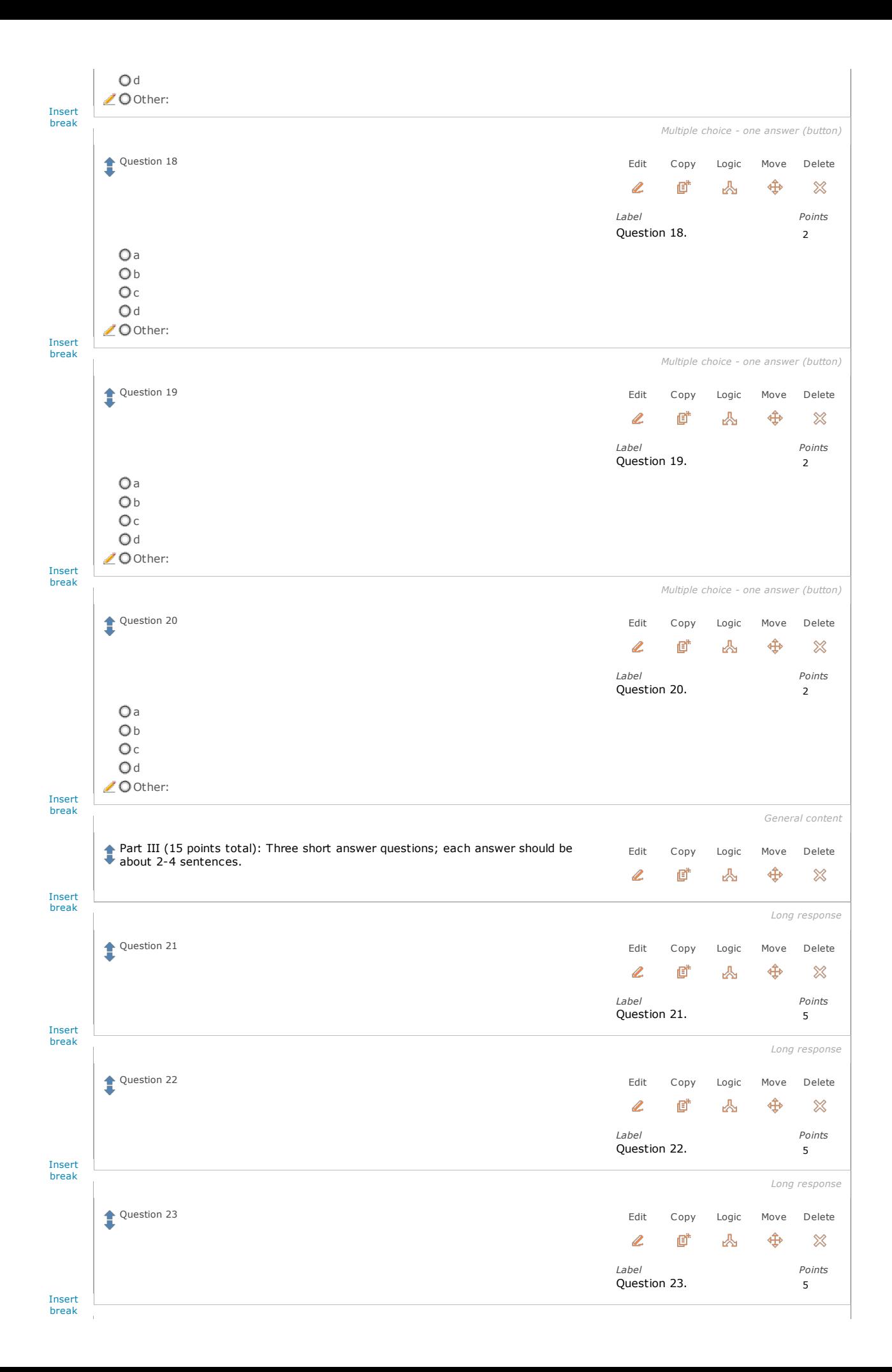

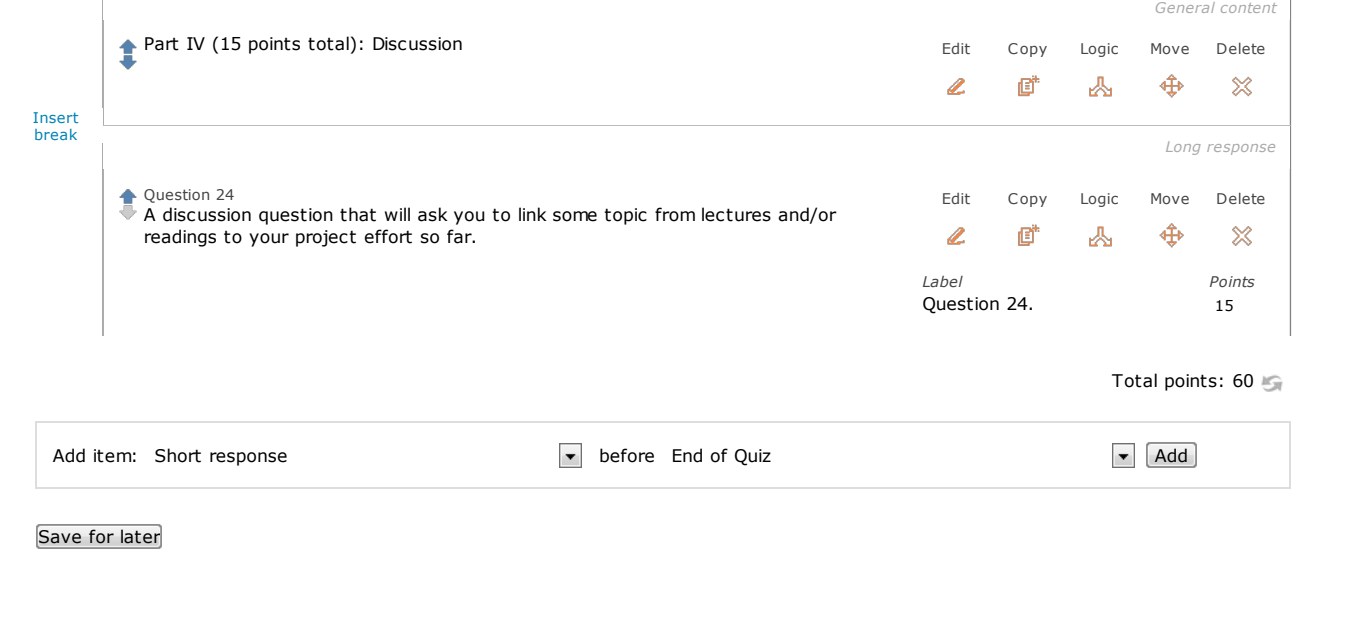

Questions or comments?<br>Contact us or email catalysthelp@uw.edu

Copyright © 1998-2012 Learning & Scholarly Technologies | Privacy | Terms